## **Constants (topic)**

Constants are variables that cannot change value during script execution. The following constants are predefined by BasicScript.

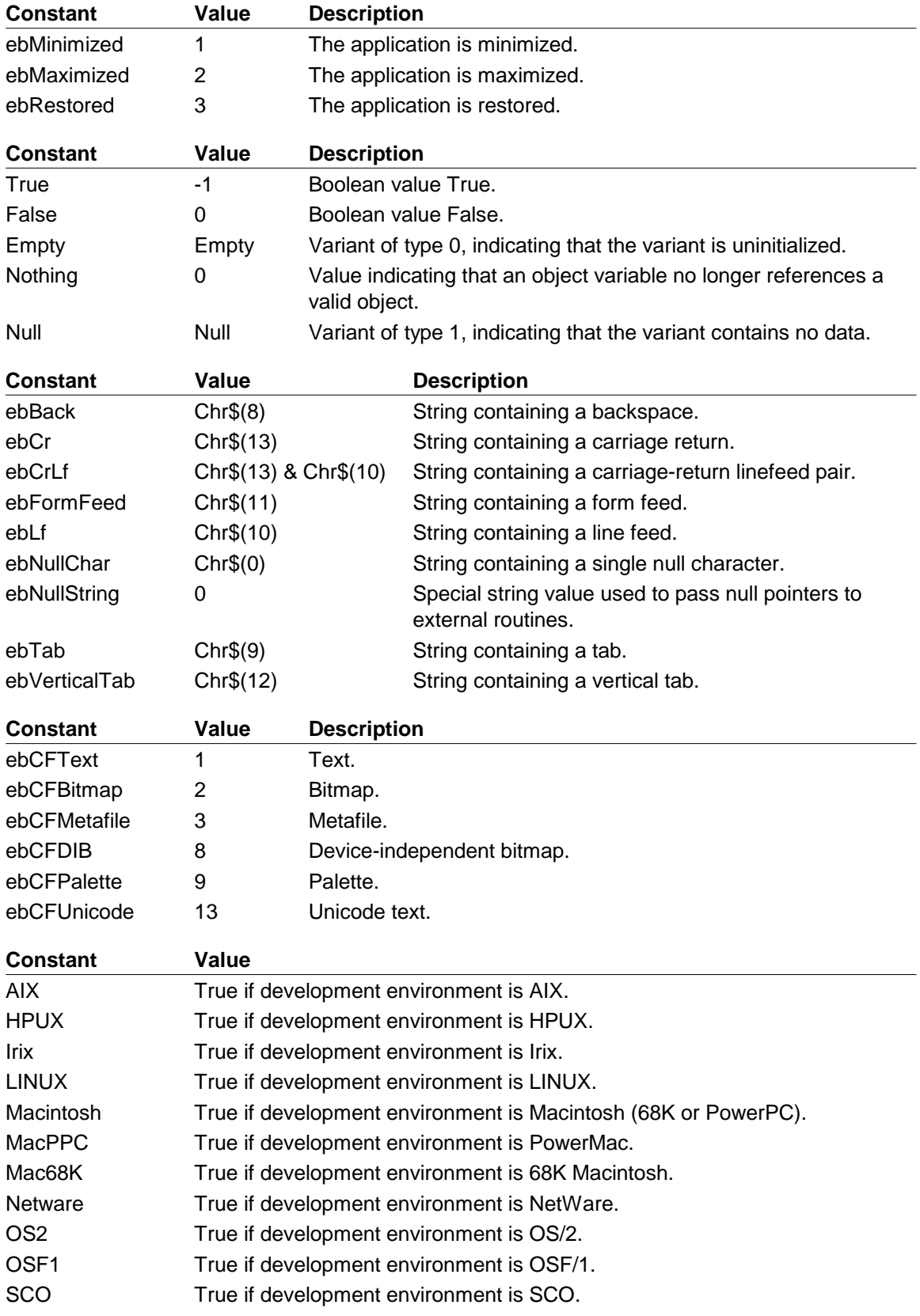

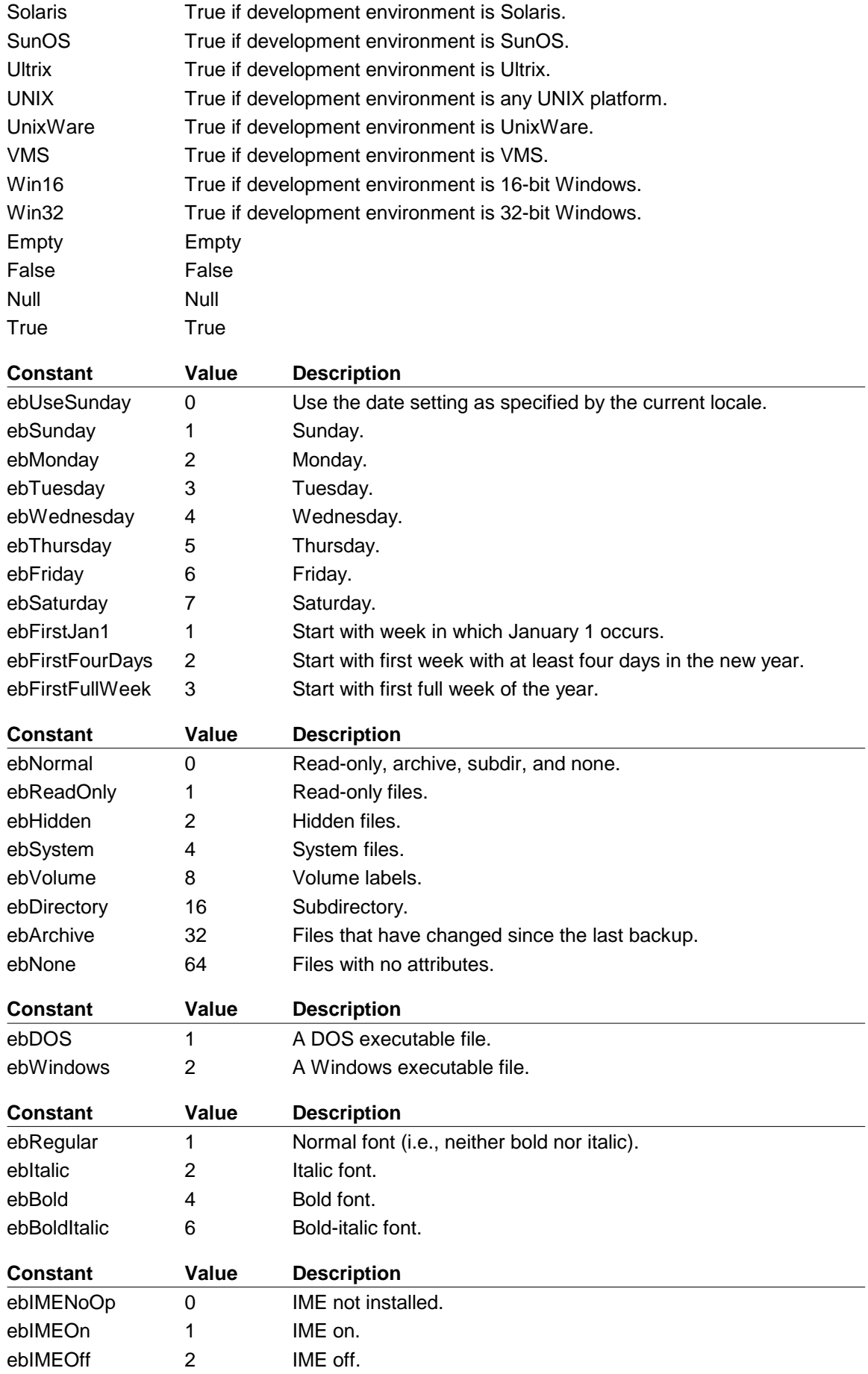

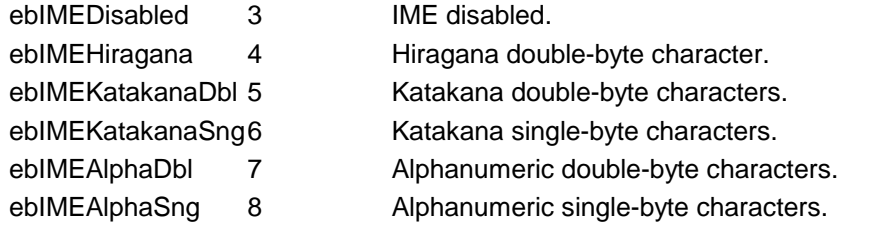

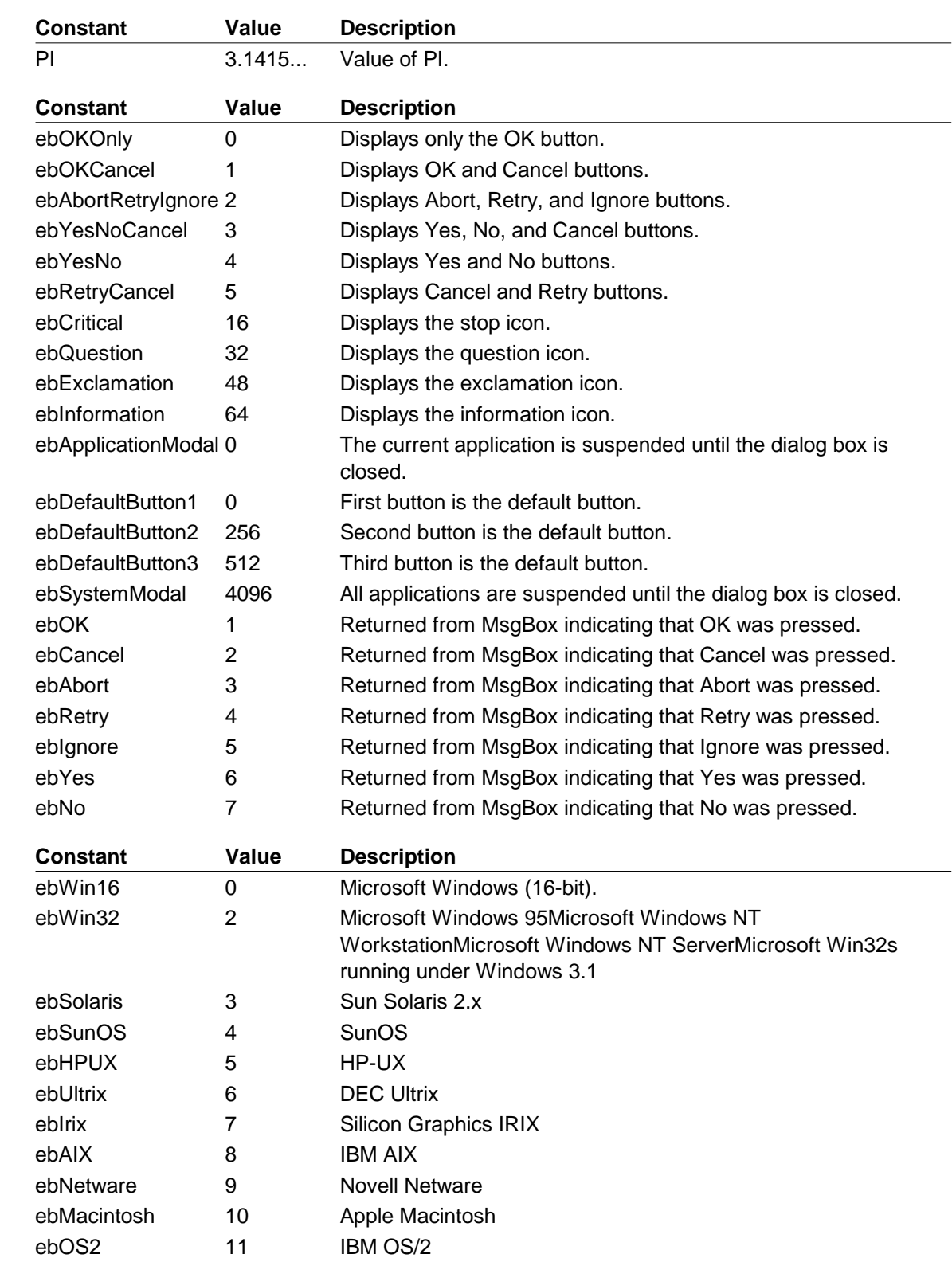

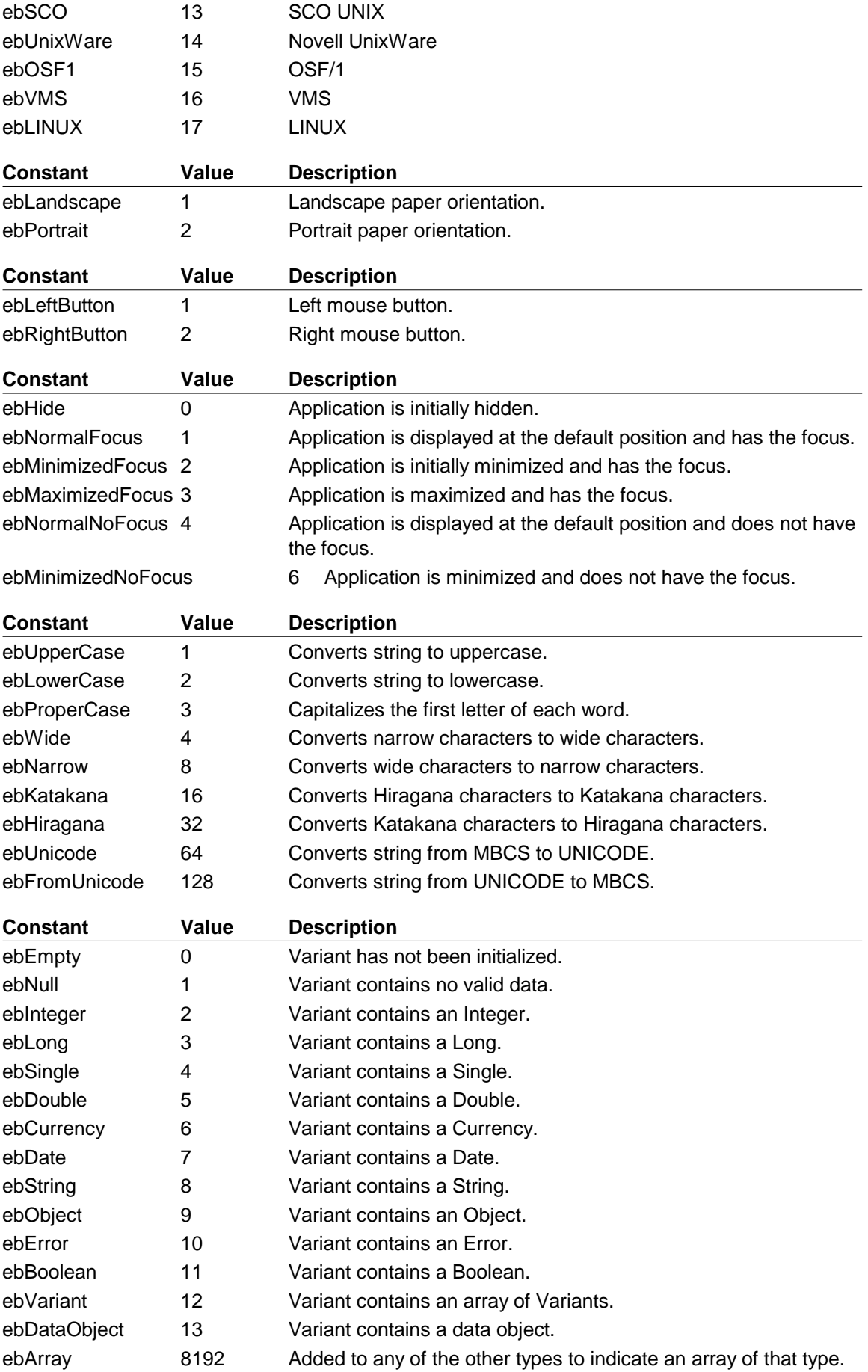

You can define your own constants using the **Const** statement. Preprocessor constants are defined using **#Const.**